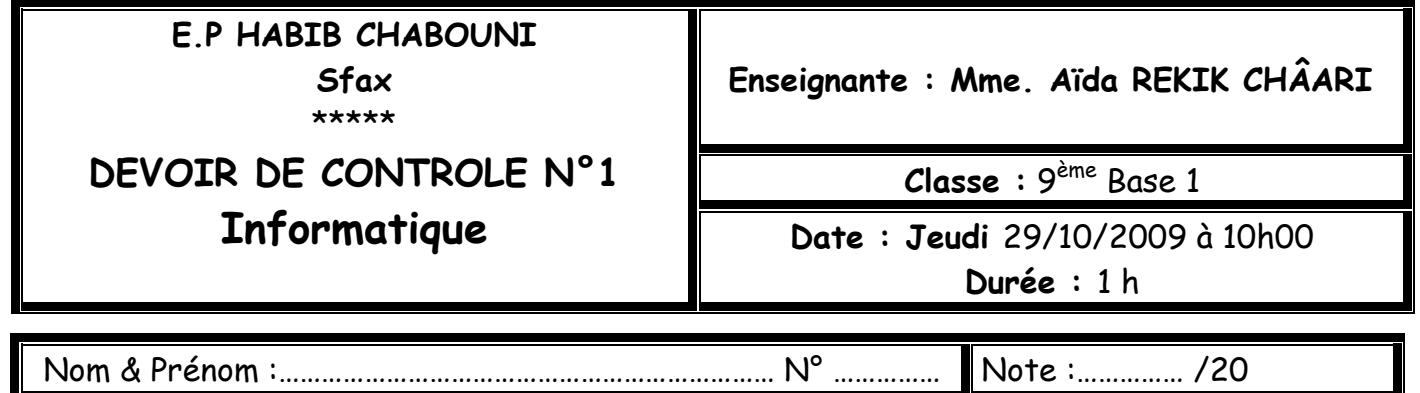

#### **Exercice 1:(3.5 pts)**

#### **1/ Indiquer le type de réseau à utiliser (Réseau local / Réseau étendu) pour chaque cas :**

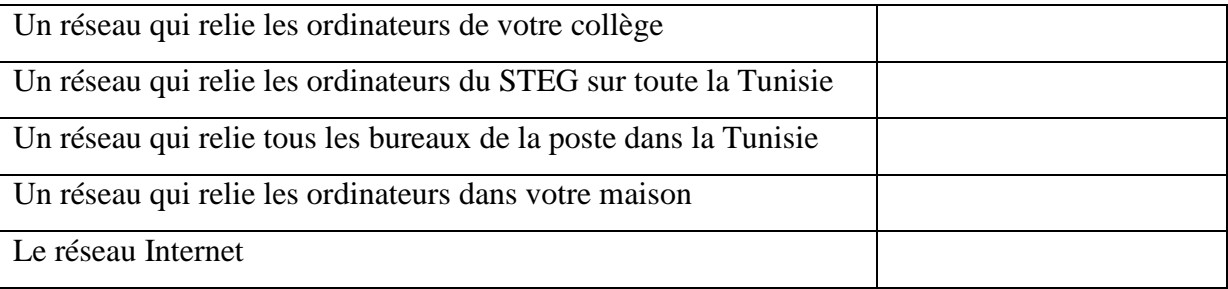

#### **2/ Donner deux différences entre un réseau local et un réseau étendu :**

**…………………………………………………………………………………………………**

**…………………………………………………………………………………………………**

## **Exercice 2 :(1.5 pts)**

**1/ Comparer le débit entre les ordinateurs A et B au débit entre les ordinateurs A et C.** 

**Débit A-B ……… Débit A-C** 

**2/ Justifier votre réponse :**

**……………………………………………. ……………………………………………**

## **Exercice 3:(3.5 pts)**

**1/ Quel est le dossier partagé :** 

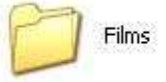

 $\mathbf{B}$ 

Photos de la Tunisie

**………………………………………………………………………… 2/ Justifier votre réponse : …………………………………………..** 

# **3/ Ordonner les étapes de partage d'un dossier :**

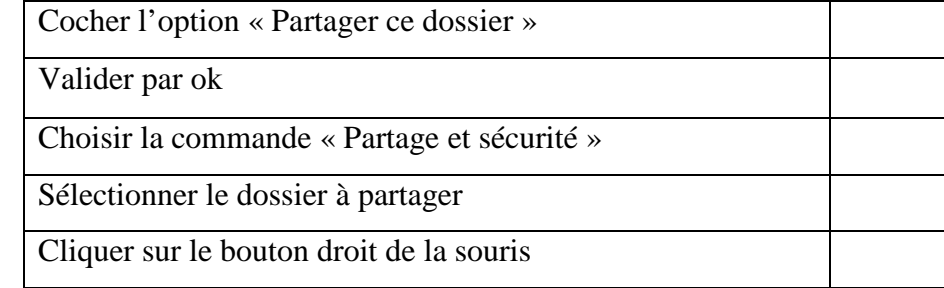

# **Exercice 4 :(3 pts)**

**Soit le matériel informatique suivant :** 

**1/ Que faut-il faire pour que les trois ordinateurs**

**puissent imprimer en même temps :** 

- **………………………..…………………………**
- **………………………..…………………………**

**2/ Schématiser votre solution sur la figure.** 

# **Exercice N°5: (6 points)**

# **Ecrire vrai ou faux devant chaque phrase et corriger la phrase fausse :**

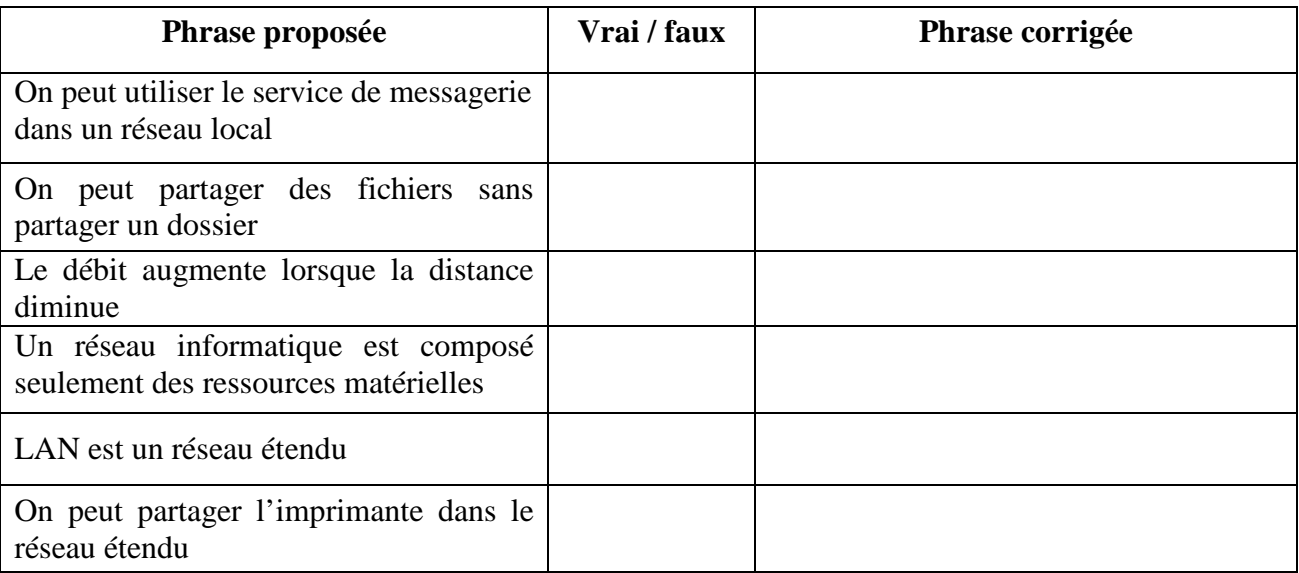

## **Exercice N°6 : (2.5 points)**

## **1/ Ordonner les étapes d'envoie d'un message :**

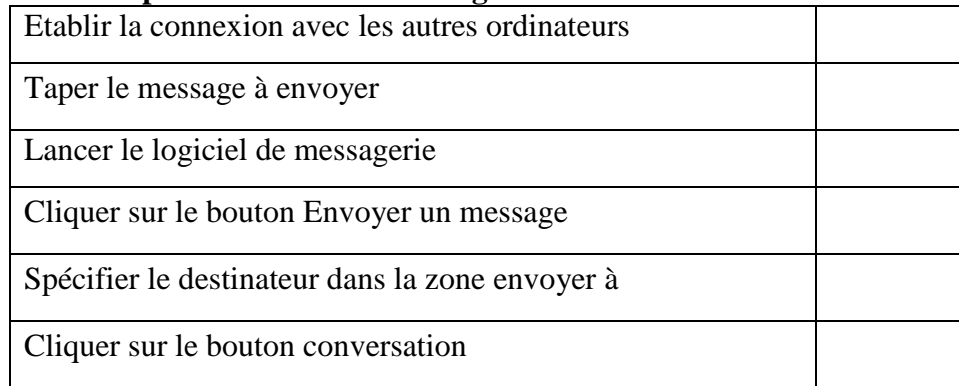

# **2/ Dans le champ « envoyer à (Send To)», Quelle est la différence entre :**

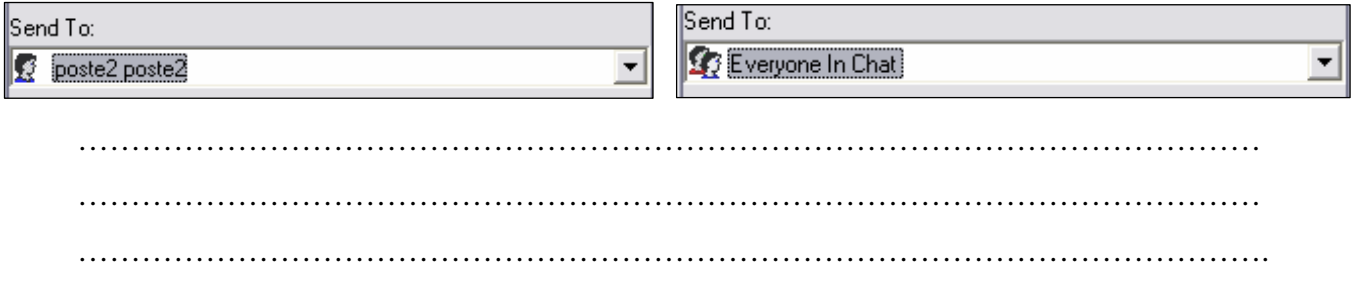

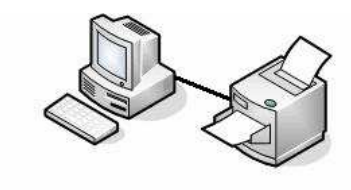